### **LOSAN s.r.o. (eshop.losan.cz)** 22.07.24 19:23:22

eshop@losan.cz 417 562 681

# MIKROTIK CLOUD ROUTER SWITCH CRS310-8G+2S+IN

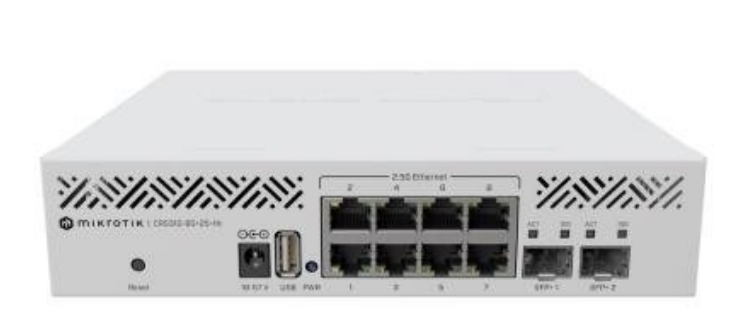

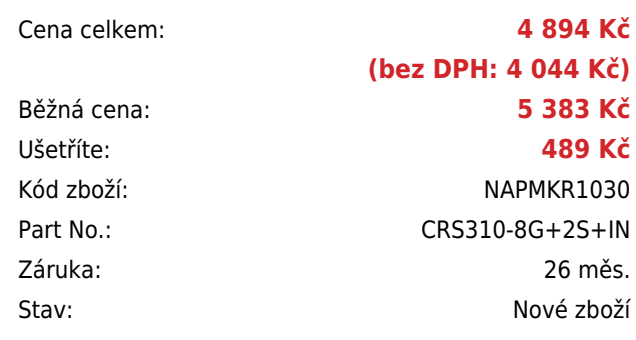

## **Popis**

#### **MikroTik Cloud Router Switch CRS310-8G+2S+IN**

Výkonný Cloud Router Switch s **osmi 2,5GbE RJ-45 porty** a **dvěma 10G SFP+ sloty**. Tento přepínač dokáže využít plný potenciál systému RouterOS v7: provozovat sítě VLAN, rámce Jumbo, agregaci linek, pravidla ACL a mnoho dalšího. Switch je vybaven procesorem **Marvell ARM** (98DX226S), **256 MB paměti RAM** a špičkovým přepínacím čipem Marvell, který zvládne i tu nejvyšší zátěž. Součástí switche je MikroTik **RouterOS v7** a plnohodnotná **licence L5**.

K dispozici je několik možností montáže. Zařízení CRS310-8G+2S+IN můžete snadno nainstalovat do standardního 19" racku pomocí dodávaného příslušenství. Další možností je pořídit si sadu příslušenství RMK-2/10, která vám umožní namontovat dvě jednotky CRS310 v rámci jednoho 19" racku o výšce 1U nebo je namontovat do 10" racku.

- Určeno pro poskytovatele připojení i pro firmy
- Hardwarově odlehčený L3 routing
- 2× 10G SFP+, 8× 2,5GbE RJ-45, 1× USB
- Marvell ARM, 256 MB RAM, 32 MB Flash
- Více způsobů montáže

Switch se dodává vč. příslušenství pro montáž do racku a napájecího adaptéru 24 V, 1,5 A.

#### **Informace k systému RouterOS MikroTik**

- Začínáte-li s RouterOS MikroTik nebo potřebujete-li **poradit se složitějším nastavením,** můžete **využít naší [podpory](http://www.i4wifi.cz/_d1308.html)**.
- Jak RouterBoard nastavit a spravovat se dozvíte na našich **[školeních](http://skoleni.i4wifi.cz)**.
- Rady k nastavení a často kladené otázky lze najít v sekci **[Technická podpora](https://www.i4wifi.cz/cs/technicka-podpora/71-mikrotik)**.
- Všechny RouterBoardy mají stejný systém RouterOS MikroTik.
- Všechny zařízení s RouterOS MikroTik plně **podporují IPv6**, mají **firewall**, **Queues**, **NAT** a s licencí **L4** podporují **CAPsMAN server.**
- MikroTik lze nastavit přes **webové rozhraní**, přes **mobilní aplikaci**, anebo programem winbox, který je ke stažení na mikrotik.com.
- MikroTik má "Quick Set" tedy **možnost rychlého nastavení**. Na výběr je z několika přednastavených profilů.

#### **ZÁKLADNÍ SPECIFIKACE**

**Procesor:** Marvell ARM 32bit, 98DX226S, 800 MHz, 2jádrový **Porty:** 8× 2,5GbE RJ-45, 2× 10G SFP+, 1× USB **Operační systém:** MikroTik RouterOS v7 (L5) **Podpora PoE:** ne **Napájení:** DC 18-57 V **Rozměry:** 206 × 200 × 44 mm

#### **Užitečné odkazy:**

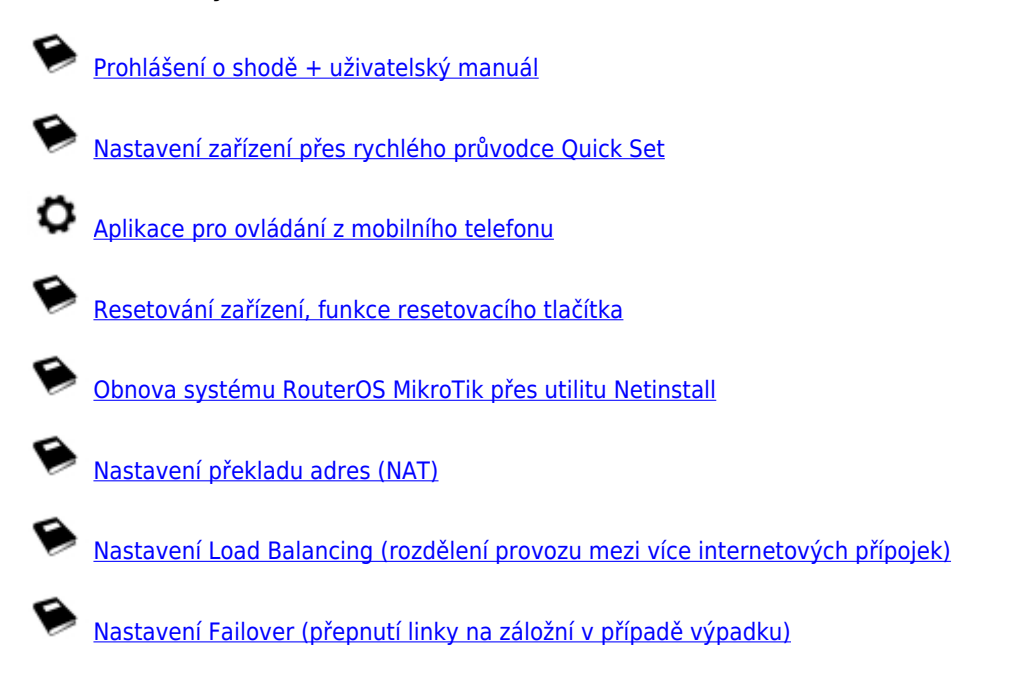